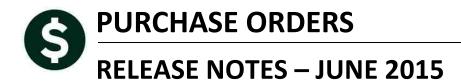

•

This document explains new product enhancements added to the ADMINS Unified Community for Windows **PURCHASE ORDER** system installed on your site in June 2015.

#### **TABLE OF CONTENTS**

| 1. | PUR  | CHASE ORDER ENTRY                                           | 2 |
|----|------|-------------------------------------------------------------|---|
|    |      | Final Payment on a Purchase Order with Retainage Fully Paid |   |
|    |      | ORTS                                                        |   |
|    | 2.1. | Purchase Order Balances by GL                               | 4 |
|    |      | P REFERENCE LIBRARY                                         |   |
|    | 3.1. | New or Updated Documentation                                | 4 |

## **1. PURCHASE ORDER ENTRY**

### **1.1.** Final Payment on a Purchase Order with Retainage Fully Paid

Prior to this software update, there was an issue with relieving encumbrances on a Final Payment against a PO with retainage. Whenever a PO is established and it is set to withhold retainage, the system will always compute a retainage amount for each and every payment – even the final payment.

Previously, the system was not fully relieving the encumbrance on the PO when a final payment was made and retainage was fully paid. Rather it was relieving the amount of the last payment less the retainage being computed on the last payment; even if retainage was not actually withheld on the final payment. This has been corrected. Now, a final payment will relieve whatever balance remains on the PO assuming that retainage has been fully paid.

Let's look at an example. Shown below is a purchase order established with retainage. In this example, the PO has a balance of 3,334 to be paid – and the retainage has been fully paid.

| <u>Qoto</u><br>Actio <u>n</u> s | Via Email PO Date 01-Jul-2014 FY 2015 Inve<br>Type Code Z Zero Tolerance                                                                                         | iver To 016<br>ore To 016<br><u>1 Delivery Notes</u><br>text available                        |
|---------------------------------|----------------------------------------------------------------------------------------------------|-----------------------------------------------------------------------------------------------|
| 2 Details (4)                   | 3 Items         4 GL Details         5 Status History         6 Vouchers (9)         7 Changes (7)                                                               | Expected Amt<br>8 Attachment (8) 364840.00                                                    |
| ine Item                        | Oty         UOM Item Description         FA         Price         Freight         Other           COLUMBUS PARK IMPROVEMENTS         309117.0000         Ctr# 12 | Ext Amount Retained Balance<br>309117.00 14384.90 3334.00<br>3-0143/1 30-May-2014 Ctr Expired |
| Split                           | 122-181-5780-0000-0000-800-0038-0900 UNCLASSIFIED<br>additional ADA Compliance - paved area 51778.0000<br>122181-5780-0000-0000-800-038-0900 Ctr: 12             | 51778.00 2265.30<br>3-0143/2 30-May-2014 Ctr Expired                                          |
| Split                           | 122-181-5780-0000-0000-800-0038-0900 UNCLASSIFIED<br>Awendwent*2, Additional work on battin 1405.0000                                                            | 1405.00 70.25<br>3-0143/3 30-May-2014 Ctr Expired                                             |
| Split                           | 122-181-5780-0000-800-0038-0900 UNCLASSIFIED<br>furnish and install light pole and fix 2540.0000<br>Ctr@ 12                                                      | 2540.00<br>3-0143/4 30-May-2014 Ctr Expired                                                   |
| Split                           | 122-181-5780-0000-0000-800-0038-0900 UNCLASSIFIED                                                                                                    |                                                                                               |

Figure 1 PO with Retainage Paid in Full and a Remaining Balance

When processing the Final payment of \$3,334 it is important to remember that the system will still try to withhold retainage. All you need to do is erase the "\$ to Retain" by using <spacebar> + <enter> in that field.

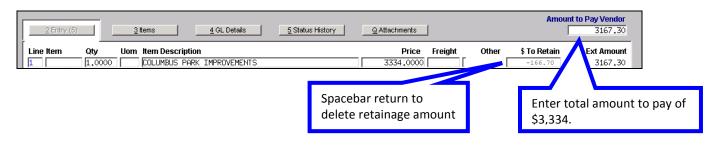

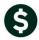

The resulting voucher should look like this:

| 2 Details (1) |      | <u>3</u> Items <u>4</u> GL Deta | ils <u>5</u> Status History <u>B</u> Chec | k History <u>7</u> Changes | Q Attachments   | ant to Day Vendor<br>3334,00 |
|---------------|------|---------------------------------|-------------------------------------------|----------------------------|-----------------|------------------------------|
| Line Item     | Qty  | Uom Item Description            |                                           | Price Freight              | Other T. Putein | Ext Amount                   |
| 1             |      | COLUMBUS PARK IMPR              |                                           | 3334,0000                  |                 | 3334,00                      |
| Split         |      | 1-5780-0000-0000-800-0038       |                                           | -                          |                 |                              |
|               | 1099 | FA PO# 144060/1                 | Ctr# 13-0143/1 Exp:30-May-20              | 14 Retain % 5.00           |                 |                              |

And the payment type should be set to Final Pay:

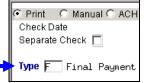

The voucher will then post for the full amount, and the encumbrance is fully relieved.

|                                       | Vouchers Posted On 20-Apr-2015 |        |            |            |   |   |              |           |             |            |      |          |          |               |   |         |
|---------------------------------------|--------------------------------|--------|------------|------------|---|---|--------------|-----------|-------------|------------|------|----------|----------|---------------|---|---------|
| GL Posting<br>=========<br>User Batch |                                |        |            |            |   |   | GL Account#  |           |             |            |      |          |          | PO#\Line\GLLn |   |         |
| 28363                                 | 370874                         | 036176 | GREEN ACRE | S LANDSSCA | 1 | 1 | 122-181-5780 | )-0000-00 | 00-800-0038 | 3-0900     | 2015 | 3,334.00 | ===<br>Р | 144060/1/1    | 3 | ,334.00 |
|                                       |                                |        |            |            |   |   |              |           | *** Gran    | nd Total ' | **   | 3,334.00 |          |               | 3 | ,334.00 |

The closed purchase order accurately reflects the transaction.

|                 | Purchase Orders Accounts Payable Budget System Favorites Help                                                                        |                                                                                                    |
|-----------------|----------------------------------------------------------------------------------------------------|----------------------------------------------------------------------------------------------------|
| <b>BB B M</b>   | (◆★₩ ≝≝ Q ■ 🔝                                                                                                    | Closed                                                                                              |
|                 | P0 # 144060 PO Query - Posted [TRAIN                                                                                                 |                                                                                                    |
| Qoto<br>Actions | Vendor Code 036176 01<br>Via Email PO Date 01-Jul-2014 FY 201<br>Type Code 2 Zero Tolerance<br>Original PO 09-Jul-2013<br>Ship To Ap | 5 Deliver To 016<br>Invoice To 016<br>1 Delivery Notes 7 Jinternal Notes<br>Ne text available       |
| 2 Details (4)   | 3 tems 4 GL Details 5 Status History 6 Vouchers (10)                                                                                 | Z Changes (7)         § Attachment (8)         Expected Amt                                         |
| Line Item       | Oty UOM Item Description FA Price Freigh<br>COLLIMBUS PARK IMPROVEMENTS 309117,0000                                                  | t Other Ext Amount Retained Balance<br>309117.00 14384.90<br>Ctr# 13-0143/1 30-May-2014 Ctr Expired |
| Split           | 122-181-5780-0000-0000-800-0038-0900 UNCLASSIFIED                                                                                    |                                                                                                    |
| P               | additional ADA Compliance - paved area 51779,0000 122181-5780-0000-0000-800-038-0900                                                 | 51778.00 2265.30<br>Ctr# 13-0143/2 30-May-2014 Ctr Expired                                          |
| Split           | 122-181-5780-0000-0000-800-0038-0900 UNCLASSIFIED                                                                                    |                                                                                                    |
| 3               | Amendment*2, Additional work on battin 1405.0000                                                                                     | 1405.00 70.25<br>Ctr# 13-0143/3 30-May-2014 Ctr Expired                                             |
| Split           | 122-181-5780-0000-0000-800-0038-0900 UNCLASSIFIED                                                                                    |                                                                                                    |
| 4               | furnish and install light pole and fix 2540.0000                                                                                     | 2540.00<br>Ctr: 13-0143/4 30-May-2014 Ctr Expired                                                   |
| Split           | 122-181-5780-0000-0000-800-0038-0900 UNCLASSIFIED                                                                                    |                                                                                                    |
| ,               |                                                                                                    | 40.00 Paid 364840.00 Balance                                                                        |

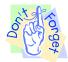

Users should pay close attention to the final payment of the purchase order and be sure to remove any retainage the system attempts to withhold.

[ADM-AUC-PO-379]

# 2. REPORTS

### 2.1. Purchase Order Balances by GL

The Purchase Order Balances by General Ledger number report was enhanced to include filtering by fund and retain the dates each user entered. These values may be cleared by clicking on the **"clear all"** button. This report may be used during the Purchase Order Year End Rollover to compare purchase order balances to the Expenditure Summary and Trial Balance encumbrance amounts. Run this report by selecting **Purchase Orders ▶ Reports ▶ Report Library ▶ 3624 PO Balances by GL #**.

| Report Library by Purchase Order               |        |     |  |  |  |  |  |
|------------------------------------------------|--------|-----|--|--|--|--|--|
| Report Name                                    |        |     |  |  |  |  |  |
| PO's In Progress                               | Sample |     |  |  |  |  |  |
| 3650-In Progress POs - Summary                 | Sample | Run |  |  |  |  |  |
| 3640-In Progress POs - by Status/Approval Code | Sample | Run |  |  |  |  |  |
| Open POs                                       | Sample | Run |  |  |  |  |  |
| 3610-Open POs - Summary                        | Sample | Run |  |  |  |  |  |
| 3611-Open POs - Line Detail                    | Sample | Run |  |  |  |  |  |
| 3612-Open POs - GL Line Detail                 | Sample | Run |  |  |  |  |  |
| 3614-Open POs with Vendors on Hold             | Sample | Run |  |  |  |  |  |
| 3070-Open POs as of a Date                     | Sample | Run |  |  |  |  |  |
| 3624-PO Balances by GL#                        | Sample | Run |  |  |  |  |  |

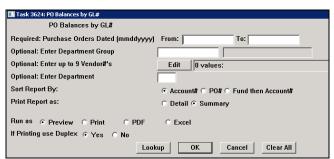

**Figure 2 Before** 

| III Task 3624: PO Balances by GL#                                   |                                       |
|---------------------------------------------------------------------|---------------------------------------|
| PO Balances by GL#                                                  |                                       |
| Required: Purchase Orders Dated (mmddyyyy)                          | From 01-Jul-2014 To: 30-Jun-2015      |
| Optional: Enter Department Group                                    |                                       |
| Optional: Enter up to 9 Vendor#'s                                   | Edit O values:                        |
| Optional: Enter Fund                                                | Edit 1 values: 0100,                  |
| Optional: Enter Department                                          |                                       |
| Sort Report By:                                                     | ● Account# ○ PO# ○ Fund then Account# |
| Print Report as:                                                    | • Detail C Summary                    |
| Run as @ Preview C Print C PDF<br>If Printing use Duplex @ Yes C No | C Excel                               |
| Look                                                                | cup OK Cancel Clear All               |

Figure 3 After

[ADM-AUC-PO-381]

# **3. HELP REFERENCE LIBRARY**

### 3.1. New or Updated Documentation

Not applicable for this software update.